### $C++$

 $C++$ 

- 13 ISBN 9787302250777
- 10 ISBN 7302250774

出版时间:2011-7

作者:朱金付//柏毅

页数:159

版权说明:本站所提供下载的PDF图书仅提供预览和简介以及在线试读,请支持正版图书。

#### www.tushu111.com

# $C++$

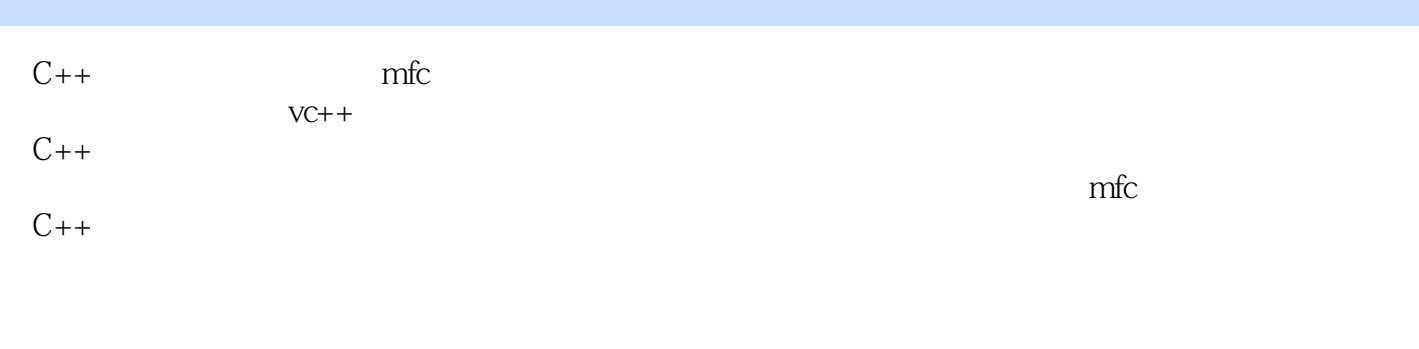

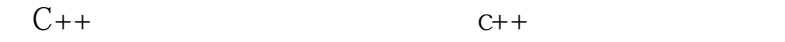

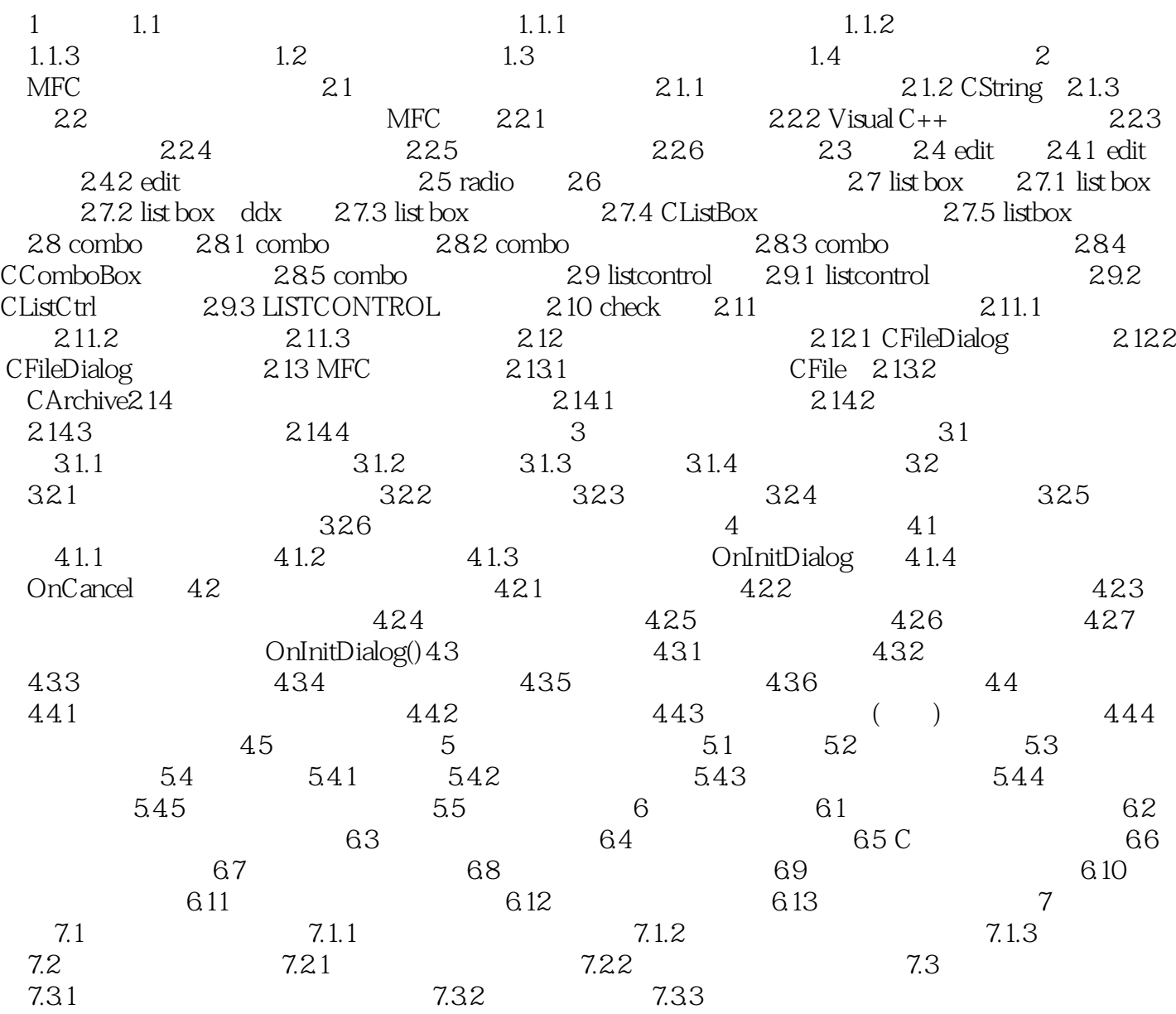

# $C++$  $\Omega$  $\rm OOA$  $\overline{3}$ 从对象行为的角度刻画了系统功能,方便了从OOA到OOD(面向对象的设计)的过渡。除此之外, OOA

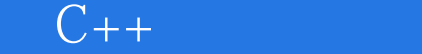

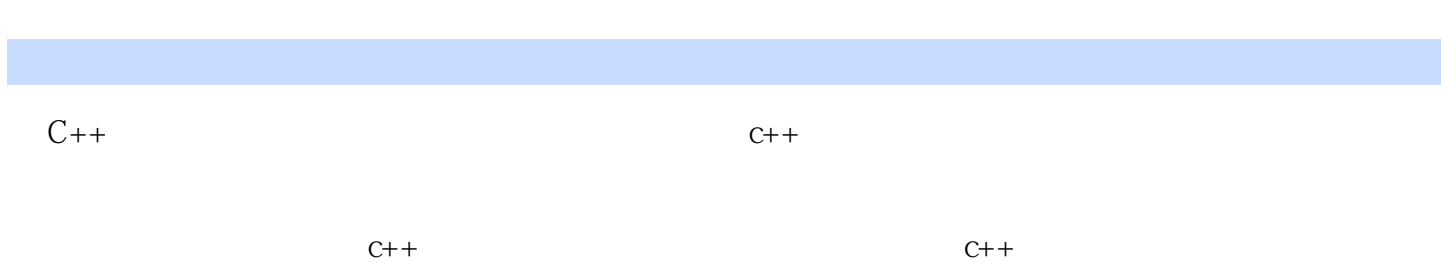

## $C++$

1  $2 \angle$  $3<sub>3</sub>$ 1<br>
2<br>
3<br>
4<br>
5<br>  $\sim$  $5\,$ 

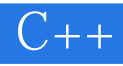

本站所提供下载的PDF图书仅提供预览和简介,请支持正版图书。

:www.tushu111.com